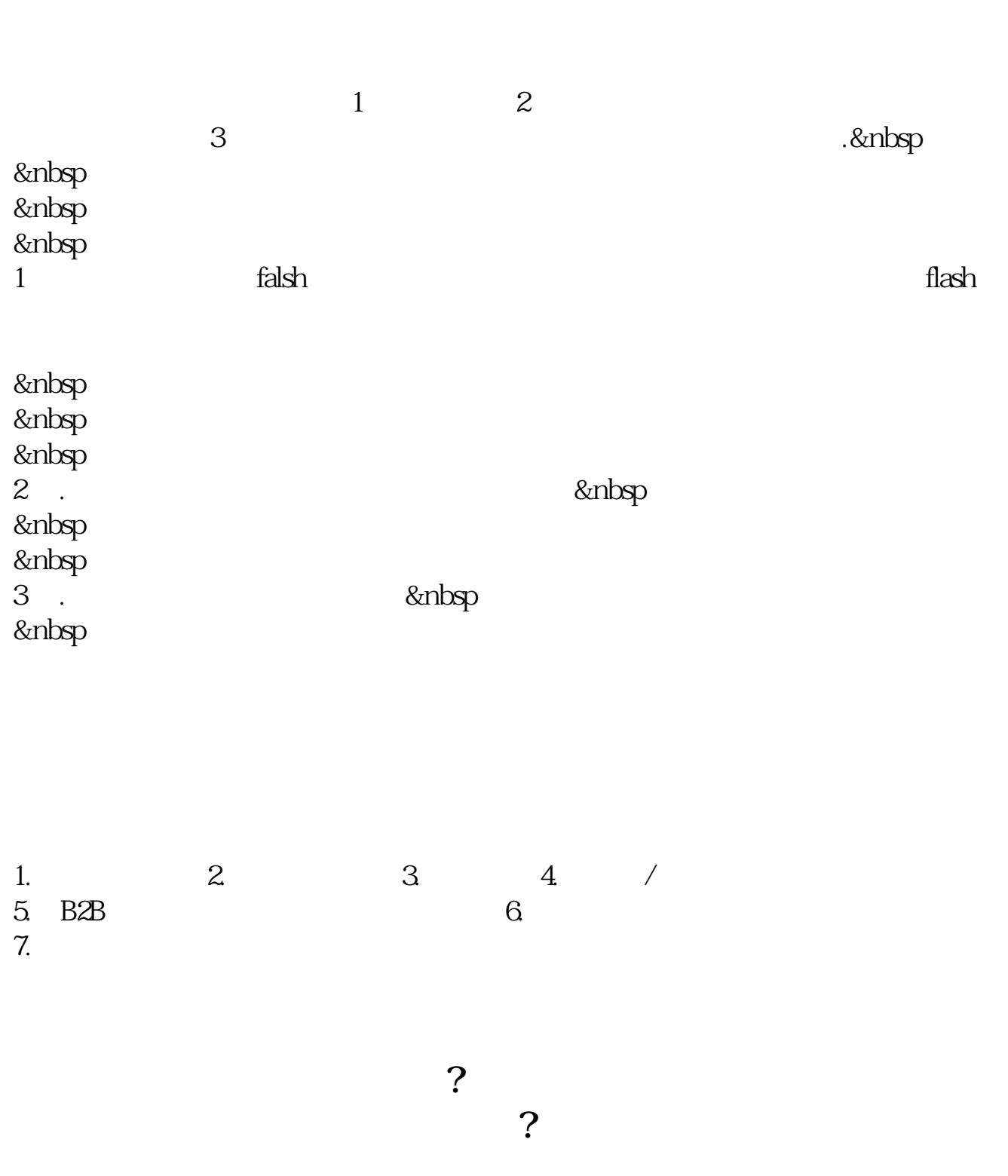

**股票怎么做网络推广:网络营销推广方案怎么写?-股识**

 $2$ 

## $\rm SEO$

 $\sim$  2

那么网络营销的推广呢?仍然离不开主线,前者通过各种网络途径:论坛、SNS、博

 $\overline{?}$ 

 $\widetilde{R}$ 

80

.pdf <u>《参托局》(《参托局》)(《参托局》)</u> <u>《一只股票从增大通告》(1)。</u> [下载:股票怎么做网络推广.doc](/neirong/TCPDF/examples/output.php?c=/chapter/24900329.html&n=股票怎么做网络推广.doc) **一个人的**第一个人的工作,但是在一个人的工作,我们的工作。

<https://www.gupiaozhishiba.com/chapter/24900329.html>